## **NIELIT Gorakhpur**

Course Name: O Level (1st Sem)

<u>Topic: Website</u> <u>Date: 21-03-20</u>

**Subject: WDP** 

<u>Working of a website:</u> A website is accessed in a program called browser on a PC used by a user. The browser thus works like a client and gets data from the server that is installed somewhere for the website. This entire system works in a way given below:

- 1. User types the URL of the website in the address bar of browser.
- 2. Browser sends that URL to the DNS server and asks for the IP address of server.
- 3. DNS server sends the IP address of server to the browser.
- **4.** Browser now contacts the web server using the IP address.
- **<u>5.</u>** Web server, when contacted, sends the webpage to the browser.
- **<u>6.</u>** Browser displays the page to the user.

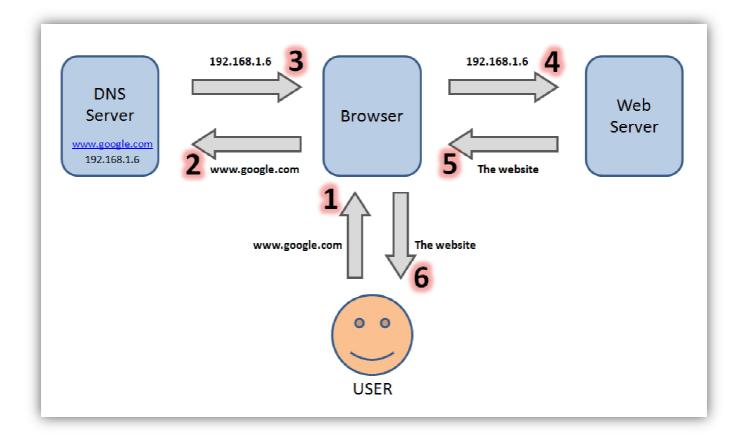

<u>Webpage:</u> A webpage is the one single page that is displayed in the browser at a time. In other words, a webpage is one of all those pages that are developed to constitute a website. As an example, the home page, the log-in page, the wall, the timeline etc. all are different WebPages developed in order to create Facebook.

## **NIELIT Gorakhpur**

Fundamentally, every webpage is developed by writing programs in certain computer languages like: HTML, JavaScript, ASP, JSP, PHP, Perl, Python etc. When developed, all WebPages are uploaded to a web server so that the website can be accessed all across the world.

## Front end vs. Back end:

Front end or Client side is the portion of a website that the user interacts with. The screen layout, menus, text, graphics and all other elements that appear in the browser are part of front end. The languages used to develop front end are: HTML, CSS, and JavaScript etc.

Back end or Server side is the portion of a website that runs on the web server and hence is not in direct touch of the user. Back end constitute the logic, validations, data preparations, database operations and query responses etc. PHP, ASP, JSP, JAVA, Python, Ruby etc. are the languages to develop back ends.

JavaScript is the language that is used for both ends.

## **Exercise:**

- **1.** Differentiate between a webpage and a website.
- **<u>2.</u>** Differentiate between Client side and Server side.